## **Page masters for odd and even pages**

You can count from the beginning of the document when selecting different page masters for odd and even pages by specifying 'odd-document' or 'even-document', respectively, as the value of the 'odd-or-even' property. 'odd-document' matches an odd page counting from the beginning of the document, and 'even-document' matches an even page. With these values, 'odd-or-even' matches the physical odd and even pages, not on the odd and even page numbers determined by 'initialpage-number'. For more details on odd-or-even, please refer to the Online Manual. This feature is available with AH Formatter V6.5 or later.

In the following pages, a page master with a "beige" background color is selected for pages for which odd-oreven="odd-document" is true; that is, for odd pages (counting from the beginning of the document). A page master with a "pink" background color is selected for pages for which odd-or-even="even-document" is true. In addition, initial-page-number="1" is specified on the first page sequence so that the page numbers generated by fo:page-number start from 1, while fo:page-number axf:physical-page-number="true"/ generates the physical page number.

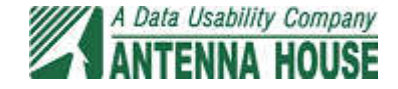

page number: 1

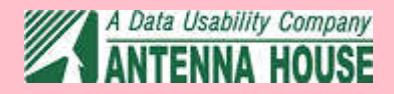

page number: 2

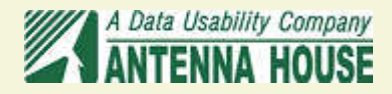

page number: 3

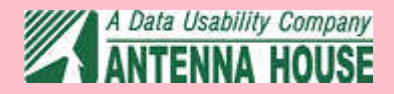